# Microsoft Azure Services, Part 3 of 9: Compute Services

## page 1

Meet the expert: Varma has over 14 years of experience in defining the integrated process, application, data & amp; cloud architectures for both corporate & amp; large scale multi-million business transformation programs and has worked extensively in defining strategy for migration of on-premise applications into AWS & amp; Azure Cloud IaaS, PaaS, SaaS platforms. He is a TOGAF certified enterprise architect, PRINCE2 practitioner, and hold several certifications in SAP and cloud space.

**Prerequisites:** Basic understanding of Azure and an Azure account. Technical IT experience is not required however some general IT knowledge or experience would be beneficial.

### **Runtime:** 02:58:31

**Course description:** The AZ-900 Microsoft Azure Fundamentals Exam is intended for candidates with non-technical backgrounds or who have some involvement with cloud based solutions and services. This course covers Azure Compute, VM storage as well as how to Monitor and Backup

**Course outline:**

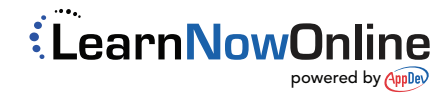

# Microsoft Azure Services, Part 3 of 9: Compute Services

# page 2

### **Overview Azure Compute**

- Introduction
- Azure compute services building blocks overview
- Virtual machines deployment options and configura
- Demo: Creation of Azure virtual Demo: Create a secure service machine using Azu
- Demo: Creation of Virtual machine using Azure pow
- Summary

# **Azure VM Storage**

- Introduction
- Overview of Azure VM storage
- Demo: Managed and Unmanaged disks
- Introduction of availability sets zones and stora
- Demo: Creation of an
- Availability set and deployi
- Summary

#### **Overview Virtual Machine ScaleSets**

- Introduction
- Overview of Virtual machine scale sets
- Demo: Scaling of Azure virtual machines - Part 1
- Demo: Scaling of Azure virtual machines - Part 2
- Summary

# **Overview Azure Backup**

- Introduction
- Overview of Azure Backup
- Demo: Taking a backup of a VM using Azure backup
- Overview of Azure VM security
- Demo: RBAC of Azure VM and managed service identi
- Summary

# **Azure VM Monitoring**

- Introduction
- Overview of Azure VM monitoring
- Demo: Azure VM metrics and configure an activity
- Introduction to Azure cloud service
- Demo: Creation of cloud service using Azure porta

• Summary

# **Azure Service Fabric**

- Introduction • Introduction to Azure Service
- Fabric
- fabric cluster usin
- Demo: Create a service fabric application and pub
- Summary

LearnNowOnline powered by **Appley**